# Microsoft Outlook - Zeitmanagement

## **Zeitmanagement – Basiswissen**

- Was ist Zeit
- Zeitbewusstsein
- Erfolgskomponenten für ein gutes Zeitmanagement
- So nutzen Sie Outlook fürs Zeitmanagement
- Auf dem Weg zu mehr Selbstbestimmung
- Übungen

## **Ziele festlegen**

- Ziele Basiswissen
- Zeitdimensionen für Ziele
- Ziele finden
- Ziele formulieren
- Vom Ziel zur Handlung
- Erste Schritte mit Outlook
- Übungen

#### **Prioritäten setzen**

- Entscheidungen treffen Prioritäten setzen
- Denkmodelle für Prioritäten
- Aufgaben eintragen
- Prioritäten für Aufgaben eintragen
- Aufgaben bearbeiten
- Aufgaben kategorisieren
- Aufgaben abschließen
- Tipps zu Aufgaben
- Übungen

## **Tagesplanung**

- Die ALPEN-Methode
- Das Eisenhower-Prinzip
- Aufgaben als Termine eintragen
- Termine im Kalender eintragen und bearbeiten
- Terminserien erstellen
- Termine kategorisieren
- Übungen

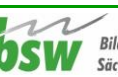

## **Arbeitsorganisation**

- Arbeitsorganisation Basiswissen
- Aufgaben effizient organisieren
- Arbeitszeitblock für die E-Mail-Bearbeitung
- Unterordner für E-Mails erstellen
- E-Mails zur Nachverfolgung kennzeichnen
- E-Mails effizient erstellen
- Telefonieren mit System
- Übung

#### **Besprechungen organisieren**

- Besprechungen vorbereiten
- Mit Outlook zu Besprechungen einladen
- Auf eine Besprechungseinladung antworten
- Besprechungen koordinieren
- Besprechungen durchführen
- Besprechungen nachbereiten
- Übungen

## **Ordnung schaffen**

- Ordnungsstrukturen aufbauen
- Ordnungssysteme für E-Mails
- Ordnungssysteme in Outlook anlegen
- E-Mails übersichtlich anzeigen
- E-Mails archivieren
- Anzeigebereich im Modul E-Mail anpassen
- Übungen

## **Den Tagesablauf gestalten**

- Routinen im Alltag
- Start klar am Arbeitsplatz
- Der persönliche Rhythmus
- Mach mal Pause
- Gesunde Ernährung am Arbeitsplatz
- Tagesschlussroutine

#### **Im Team arbeiten**

- Kalender für Kollegen freigeben
- Besprechungstermine für Gruppen planen
- Gruppenkalender in der Planungsansicht verwalten
- Stellvertreterrechte erteilen
- Dauerhaften Postfachzugriff einrichten
- Mit öffentlichen Ordnern arbeiten
- Übungen

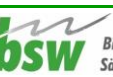

## **Arbeitsabläufe vereinfachen**

- Checklisten erstellen
- E-Mails als Umfragen gestalten
- Schnellbausteine anlegen und nutzen
- Arbeitsschritte als QuickSteps festlegen
- Outlook arbeiten lassen Regeln definieren
- Übungen

## **Selbstdisziplin steigern**

- Gutes gegen Stress
- Persönliche Motivatoren kennen
- Eigene "Erfolgsverhinderer" entlarven
- Werte und Ziele
- Die ersten Schritte zum neuen Zeitmanagement
- Übung

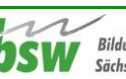